# **Attachment Two – File Format Layout**

## **Input and Output File Descriptions**

The input and output files will follow a standard format that will be laid out within this document. The file will follow basic ASCII standard, and will use a ".txt" extension. The input and output files will be delimited by a carriage return between records, while a comma will separate fields within those records. All fields containing data should be enclosed in quotes. Blank fields should contain no white space, but all fields should be represented with a comma.

The input and output files should follow the following file name formats:

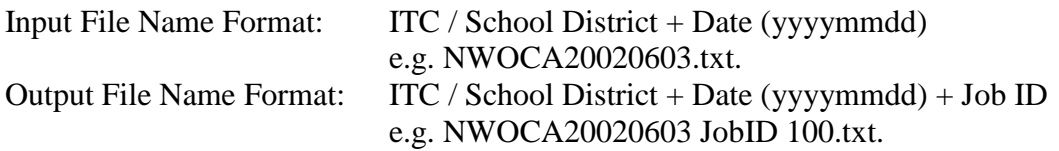

The input file should contain a header as the first row of the ASCII batch input file. The header row will have the same format as all of the other rows in the file; however, only four of the fields will be populated with information. These four fields will be mandatory to process the batch input file. The information provided should be for the User submitting the Batch Input File. For instance, the District IRN and the Building IRN fields should be populated with the location of that user or that User's primary responsibility. This should be the same data that is initially collected when creating the User's Account profile for the SSID Application. The header row will contain the following fields:

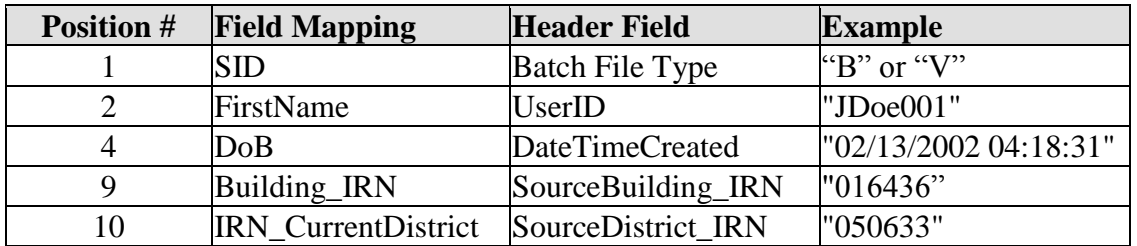

The first position indicates the type of batch file being submitted. The first position is optional and if left blank the value defaults to "B" for the normal batch processing and assignment of SIDs. If the value of "V" is in the first position, the system will validate the SIDs provided in the file and will return a result code indicating if the SID is valid or if the SID is inactive, the associated active SID will be returned in the file.

The following is an example of a header row:

,"JDoe001",,"02/13/2002 04:18:31",,,,,"016436","050633",,,,,,,,,,,,,,,,,,,,,,,,,,,,,,,,,

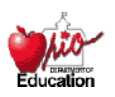

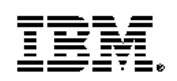

The Batch Input File should conform to the order and data type listed in the table below with exception to the ResultCode field – the ResultCode field should not be represented in the Batch Input File. The ResultCode field will be appended to each record by the SSID system for the Batch Output File.

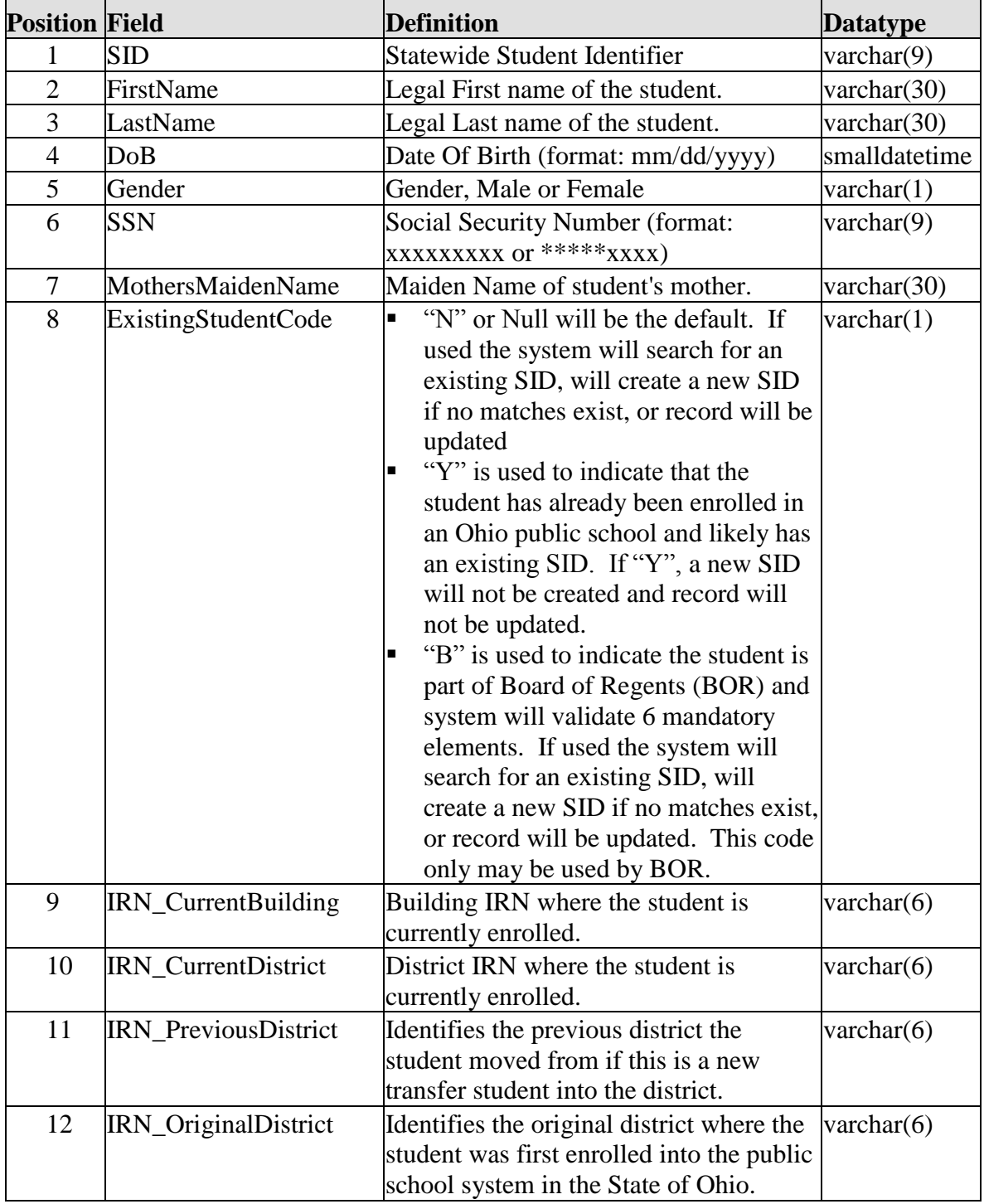

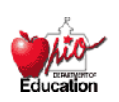

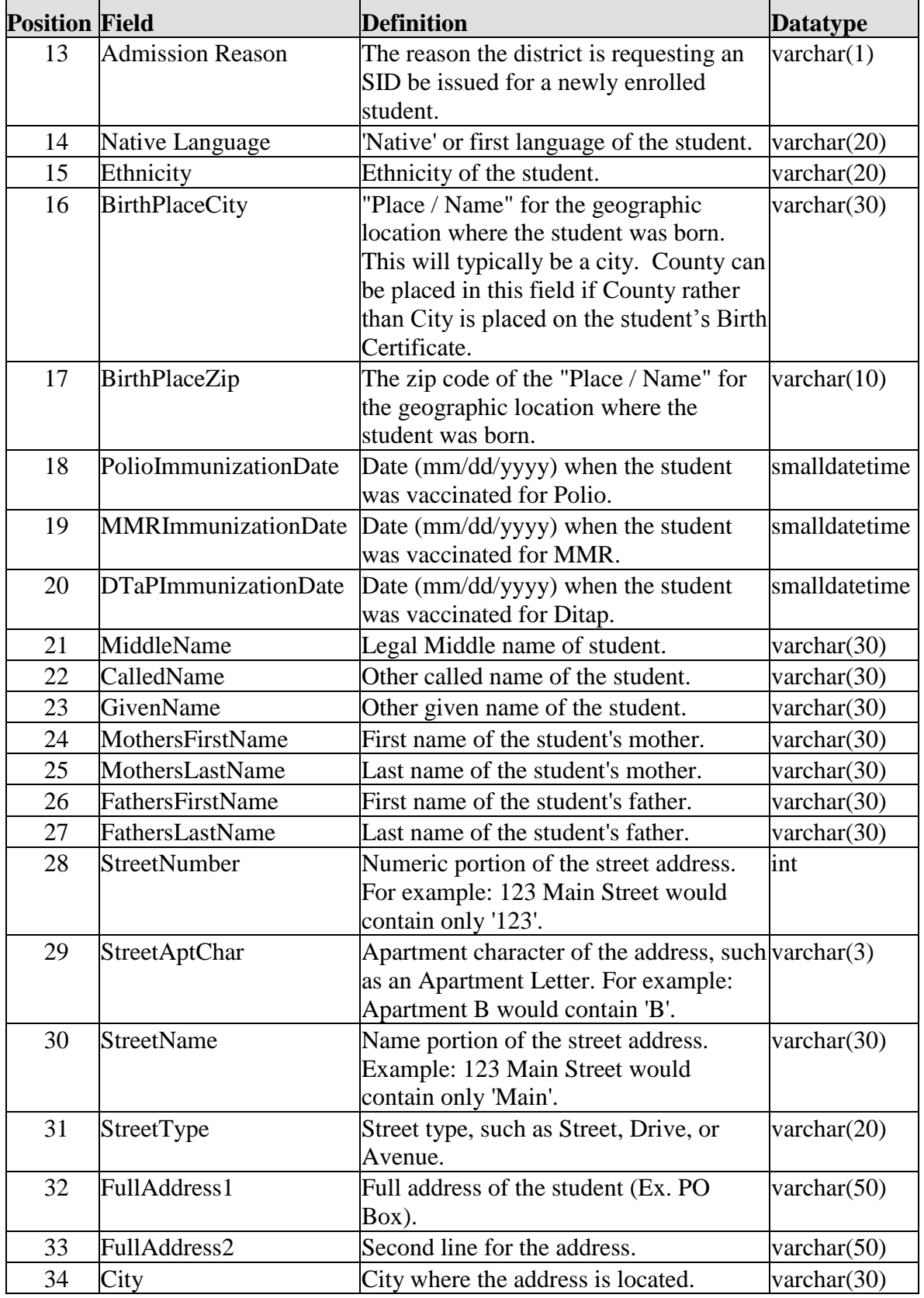

![](_page_2_Picture_3.jpeg)

![](_page_3_Picture_192.jpeg)

The following are examples of two Batch Input file records separated by a carriage return.

## **Input File Example**

,"John","Doe","01/01/1997","M","012234567","Sharp","Y","198","123","122","122"," 1","ENG","W","Columbus","423231234","01/01/1999",,"01/01/1999","Robert","Johnn y","Johnboy","Alexandria","Doe","Clint","Doe","123",,"Anywhere","Rd",,,"Columbus ","OH","432321234","Franklin","USA","6145551234","6145554321","ie98223" , "Jane", "Doe","01/01/1995","F","012237654","Sharp","N","198","123","122","122","0 4","ENG","W","Columbus","423231234","01/01/2001","01/01/2001","01/01/2001","M arie","Jane","JayJay","Alexandria","Doe","Clint","Doe","123",,"Anywhere","Rd",,,"Co lumbus","OH","432321234","Franklin","USA","6145551234","6145554321","ie98532"

The following are examples of two Batch Output file records separated by a carriage return.

# **Output File Example**

"BB1234569","John","Doe","01/01/1997","M","012234567","Sharp","Y","198","123", "122","122","1","ENG","W","Columbus","423231234","01/01/1999",,"01/01/1999","R obert","Johnny","Johnboy","Alexandria","Doe","Clint","Doe","123",,"Anywhere","Rd" ,,,"Columbus","OH","432321234","Franklin","USA","6145551234","6145554321","ie9 8223","A"

"AA1234144","Jane","Doe","01/01/1995","F","012237654","Sharp","N","198","123"," 122","122","4","ENG","W","Columbus","423231234","01/01/2001","01/01/2001","01/ 01/2001","Marie","Jane","JayJay","Alexandria","Doe","Clint","Doe","123",,"Anywher e","Rd",,,"Columbus","OH","432321234","Franklin","USA","6145551234","61455543 21","ie98532" ,"B"

![](_page_3_Picture_10.jpeg)

## Existing Student Code

The Existing Student Code in the Batch Input File is used to indicate if the user presumes that the student has already been enrolled in an Ohio public school and likely has an existing SID. If the field contains 'Y', the record will be used only to query for the SID and the information will not be updated in the SSID application. This will assist SSID users, such as those at JV Schools, from generating a new SID for that student when the student information may be unreliable. The 'Y' records should be placed at the end of each batch file if submitted with other 'N' records. This is to ensure that the 'Y' records will be returned with SIDs in the event that the matching 'N' record is within the same file.

If the Existing Student Code is null (the default will be 'No') or 'N', the information will be updated in the SSID System or a new SID record may be created. If the field contains 'B', the system will validate only six mandatory elements and the information will be updated in the SSID System or a new SID record may be created. The 'B' code only may be used by the Board of Regents.

## Admission Reason Code

The Admission Reason Code in the Batch Input File is used to capture reason the district is requesting an SID be issued for a newly enrolled student. Additionally, the code helps minimize the creation of duplicate identifiers. If one of the following Admission Reason Codes is provided and no matching records are found, no SID will be created:

- Admission Reason Code 6 Transferred from another Ohio public district / community school
- Admission Reason Code 7 Not newly enrolled in this school district
- Admission Reason Code 9 Student previously enrolled in an Ohio Early Childhood program administered by a state agency
- Admission Reason Code  $B -$ Ohio Student ID exists due to prior enrollment in Ohio Early Childhood – 12 Education System
- Admission Reason Code  $C -$ Ohio Student ID Exists due to prior enrollment in Ohio higher Education System

The user will be notified the Admission Reason provided indicates that the student should have an existing SID.

## **Batch Processing**

The batch process will first validate the identifying student attributes contained in the Batch Input File. If all edit checks pass, the system will search for any existing records that match the identifying attributes before creating a new SID. Based on the results of this search, a code will be assigned to each record indicating the result of the batch processing (Created SID, Modified, Invalid, etc.). The result codes are listed below categorized by the processing type.

![](_page_4_Picture_15.jpeg)

![](_page_4_Picture_16.jpeg)

#### **Result codes returned when requesting a SID**

Conditions:

- First Position of Header row is equal to null or 'B'
- Existing Student Code is equal to null, 'N', 'Y', or 'B'
- SID is null

![](_page_5_Picture_247.jpeg)

## **Result codes returned when updating a SID record (SID provided in file)**

Conditions:

- First Position of Header row is equal to null or 'B'
- Existing Student Code is equal to null, 'N', 'Y', or 'B'
- SID is provided

![](_page_5_Picture_248.jpeg)

![](_page_5_Picture_14.jpeg)

#### **Result codes returned when validating a SID**

Conditions:

- First Position of Header row is equal to 'V'
- Existing Student Code is equal to null, 'N', 'Y', or 'B'
- SID is provided

![](_page_6_Picture_229.jpeg)

#### **System Code Sets**

The SSID Application will use the codes provided by ODE to validate Native Language, Ethnicity, Admission Reason, Building, and District IRNs. The IDs are what will be used in the Batch Process for the respective fields. The Native Language, Ethnicity, and Admission Reason IDs and descriptions are shown in the following three tables:

#### **Native Language**

 $\triangleright$  Refers to the primary or home language of the student.

![](_page_6_Picture_230.jpeg)

![](_page_6_Picture_13.jpeg)

![](_page_7_Picture_199.jpeg)

## **Racial/Ethnicity**

 $\triangleright$  Racial/ethnic group to which the student belongs or with which the student identifies.

![](_page_7_Picture_200.jpeg)

![](_page_7_Picture_5.jpeg)

![](_page_7_Picture_6.jpeg)

![](_page_8_Picture_61.jpeg)

![](_page_8_Picture_62.jpeg)

![](_page_8_Picture_4.jpeg)

## **Admission Reason**

 $\triangleright$  The reason the district is requesting an SID be issued for a newly enrolled student.

![](_page_9_Picture_141.jpeg)

Note: Records submitted with Reason ID of 6, 7, 9, B or C will NOT be assigned a new SID as one should already exist. If a user submits one of these reason codes and an existing SID is not found, a Result Code of 'R' will be returned.

![](_page_9_Picture_6.jpeg)